# Additional inspiration: Airbnb

### https://www.airbnb.com/help/getting-started/how-it-works

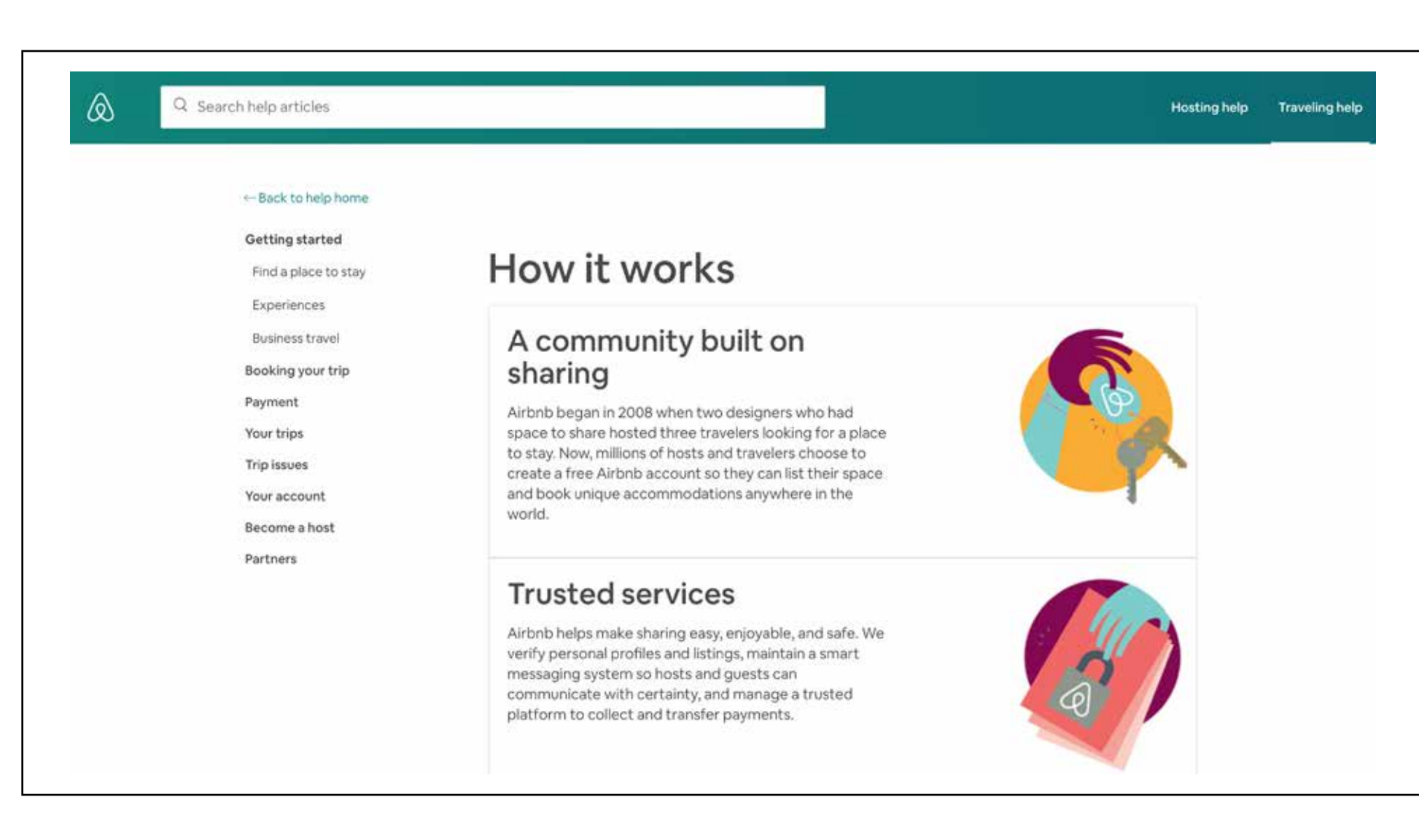

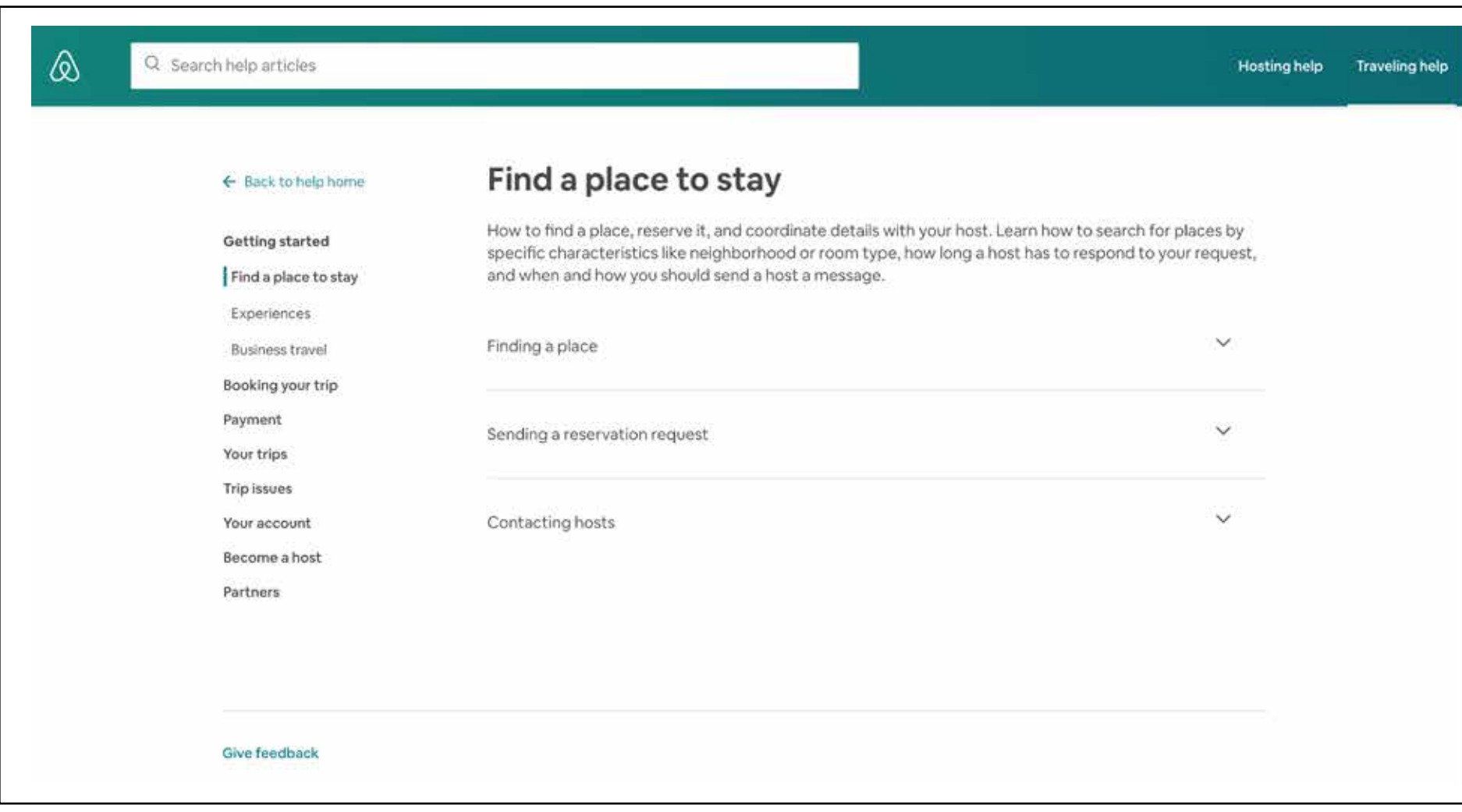

#### </del> Q Search help articles Hosting help Traveling help How do I search for a place to stay? ← Back to help home When you search for a place to stay on Airbnb, you can narrow your options by using filters and reading Getting started the descriptions of places to check if they'd be a good fit for your trip. Find a place to stay To search for a place to stay: Experiences 1. On airbnb.com, enter your destination, travel dates, and number of guests. Business travel 2. Click Search. 3. If you want, use the filters (for example, price range) to narrow your options. Click More Filters to see Booking your trip all available filters. Payment 4. Scroll through the listings or use the map to find listings in the location you want. Your trips 5. Click on a listing to open it. To learn more about it, read the description, check the available amenities, review the House Rules, and see reviews that other guests have left for the host. Trip issues 6. If you have any questions, send the host a message. Or, if you're ready to book, request to book the Your account listing (or use Instant Book if the host has it turned on). Become a host You can also save your favorite places in Save to keep them on hand for later or share with your friends. Partners Note: When you look at a listing, we might indicate that it's a "Good Value". This means that the price is lower compared to other homes for the dates you choose that are similar in location, ratings, and amenities. Keep in mind that many homes are unique, and different attributes may be important to different guests. **Related articles**

Q Search help articles

</del>

## Find a place to stay

Getting started Find a place to stay Experiences Business travel Booking your trip Payment Your trips Trip issues Your account Become a host Partners

← Back to help home

How to find a place, reserve it, and coordinate details with your host. Learn how to search for places by specific characteristics like neighborhood or room type, how long a host has to respond to your request, and when and how you should send a host a message.

#### Finding a place

How do I search for a place to stay? How can I search for accessible listings?

- How are price ranges calculated?
- 
- How do I use search filters?
- What is self check-in?
- How do I manage my list of saved homes
- How do I know if a listing is available?
	- How do I save a favorite home?
	- What are Neighborhoods?
	- How do I search by neighborhood?
	- What does the room type of a listing mean?

 $\wedge$ 

Hosting help Traveling help